## SAP ABAP table /MRSS/C\_DPR\_STAT {To store the status for CPRO}

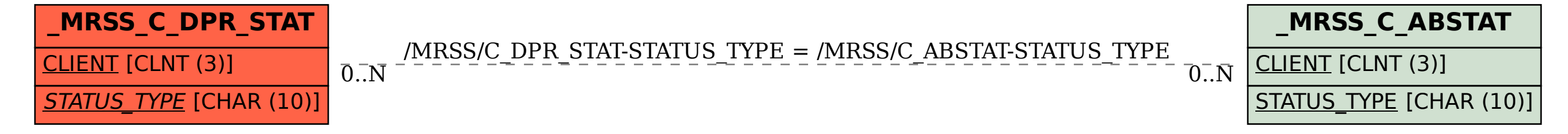